# **STRUMIENIE TEKSTOWE WEJŚCIOWE – WPROWADZANIE DANYCH STRUMIENIE BAJTOWE, STRUMIENIE TEKSTOWE**

## **1) Strumienie tekstowe wejściowe – wprowadzanie danych**

#### **Procedura korzystania ze strumieni tekstowych wejściowych powiązanych ze standardowym wejściem (konsola)**

1) Należy utworzyć obiekt (np. typu *InputStreamReader*), powiązany ze źródłem danych (np. System.in)

Przykład

InputStreamReader wejscie = **new** InputStreamReader( System.in );

2) W celu buforowania znaków pochodzących z obiektu powiązanego ze źródłem danych np. typu *InputStreamReader* należy utworzyć obiekt klasy *BufferedReader* 

Przykład

BufferedReader bufor = **new** BufferedReader( wejscie );

lub

BufferedReader bufor = **new** BufferedReader( wejscie, **int** ); //**int**-rozmiar bufora

3) Znaki mogą być odczytywane metodami obiektu buforującego:

**int** read()

np. **int** dana = bufor.read()

4) Całe ciągi znaków mogą być odczytane za pomocą:

**int** read(**char**[] cbuf, **int** off, **int** len) – metoda, która czyta do tablicy cbuf od indeksu off liczbę len znaków i zwraca przez **return** liczbę faktycznie odczytanych znaków

5) Całe wiersze mogą być odczytywane za pomocą metody obiektu buforującego: String readLine() np. String dana = bufor.readLine(),

która czyta łańcuch typu String lub jego wartość **null**, gdy będzie osiągnięty koniec łańcucha (czyli koniec linii oznaczony znakami np.: '\n','\r' )

6) Analiza odczytanego łańcucha może być przeprowadzona za pomocą obiektu klasy typu StringTokenizer

StringTokenizer bon = **new** StringTokenizer(bufor.readLine());

7) Innym sposobem jest analiza odczytanego łańcucha typu *String* bezpośrednio za pomocą metod klasy String

```
import java.io.*; 
import java.util.*;
```
**public class** WEWY //plik WEWY.java  $\{$ //wejściowy strumień tekstowy odczytuje strumien stdin (System.in)  **static** InputStreamReader wejscie = **new** InputStreamReader( System.in ); //bufor – klasa odczytuje wejściowy strumień znakowy wejscie i // przechowuje odczytywane znaki w buforze **static** BufferedReader bufor = **new** BufferedReader( wejscie ); //klasa do analizy składniowej jednostek lerksykalnych tzw. leksemów //(tokens) pobieranych metodą nextToken() StringTokenizer bon; **boolean** weBoolean() { **try**  { bon = **new** StringTokenizer(bufor.readLine()); **return new** Boolean(bon.nextToken()).booleanValue(); } **catch** (IOException e) { System.err.println("Blad IO Boolean "+e); **return false**; } } **char** weChar() { **try**  $\{$  String  $s =$  bufor.readLine(); **return** s.charAt(0); } **catch** (IOException e) { System.err.println("Blad IO char "+e); **return** 0; } } String weString() { **try** { **return** bufor.readLine(); } **catch** (IOException e) { System.err.println("Blad IO String"); **return** ""; } }

```
 byte weByte() 
 { try
   { bon = new StringTokenizer(bufor.readLine()); 
    return Byte.parseByte(bon.nextToken()); 
    } 
  catch (IOException e) 
   { System.err.println("Blad IO byte "+e); 
     return 0; } 
  catch (NumberFormatException e) 
   { System.err.println( "Blad formatu byte "+e); 
    return 0; } 
 } 
 short weShort() 
 { try 
    { bon = new StringTokenizer(bufor.readLine()); 
    return Short.parseShort(bon.nextToken()); 
    } 
   catch (IOException e) 
    { System.err.println("Blad IO short: "+e); 
      return 0; } 
   catch (NumberFormatException e) 
    { System.err.println( "Blad formatu short "+e); 
     return 0; } 
 } 
 int weInt() 
 { try 
    { bon = new StringTokenizer(bufor.readLine()); 
    return Integer.parseInt(bon.nextToken()); 
    } 
   catch (IOException e) 
    { System.err.println("Blad IO int "+e); 
     return 0; }
   catch (NumberFormatException e) 
    { System.err.println( "Blad formatu int "+e); 
     return 0; }
```
}

```
long weLong() 
    { try 
     { bon = new StringTokenizer(bufor.readLine()); 
       return Long.parseLong(bon.nextToken()); 
      } 
    catch (IOException e) 
     { System.err.println("Blad IO "+e); 
       return 0L; } 
    catch (NumberFormatException e) 
     { System.err.println( "Blad formatu long "+e); 
       return 0L; } 
    } 
float weFloat() 
   { try 
     { bon = new StringTokenizer(bufor.readLine()); 
      return new Float(bon.nextToken()).floatValue(); 
     } 
    catch (IOException e) 
     { System.err.println("Blad IO float "+e); 
      return 0.0F; } 
    catch (NumberFormatException e) 
     { System.err.println( "Blad formatu float "+e); 
      return 0.0F; } 
    } 
  double weDouble() 
   { try
    { bon = new StringTokenizer(bufor.readLine()); 
     return new Double(bon.nextToken()).doubleValue(); 
    } 
    catch (IOException e) 
    { System.err.println("Blad IO double "+e); 
     return 0.0; } 
    catch (NumberFormatException e) 
    { System.err.println( "Blad formatu double "+e); 
     return 0; } 
   }
```
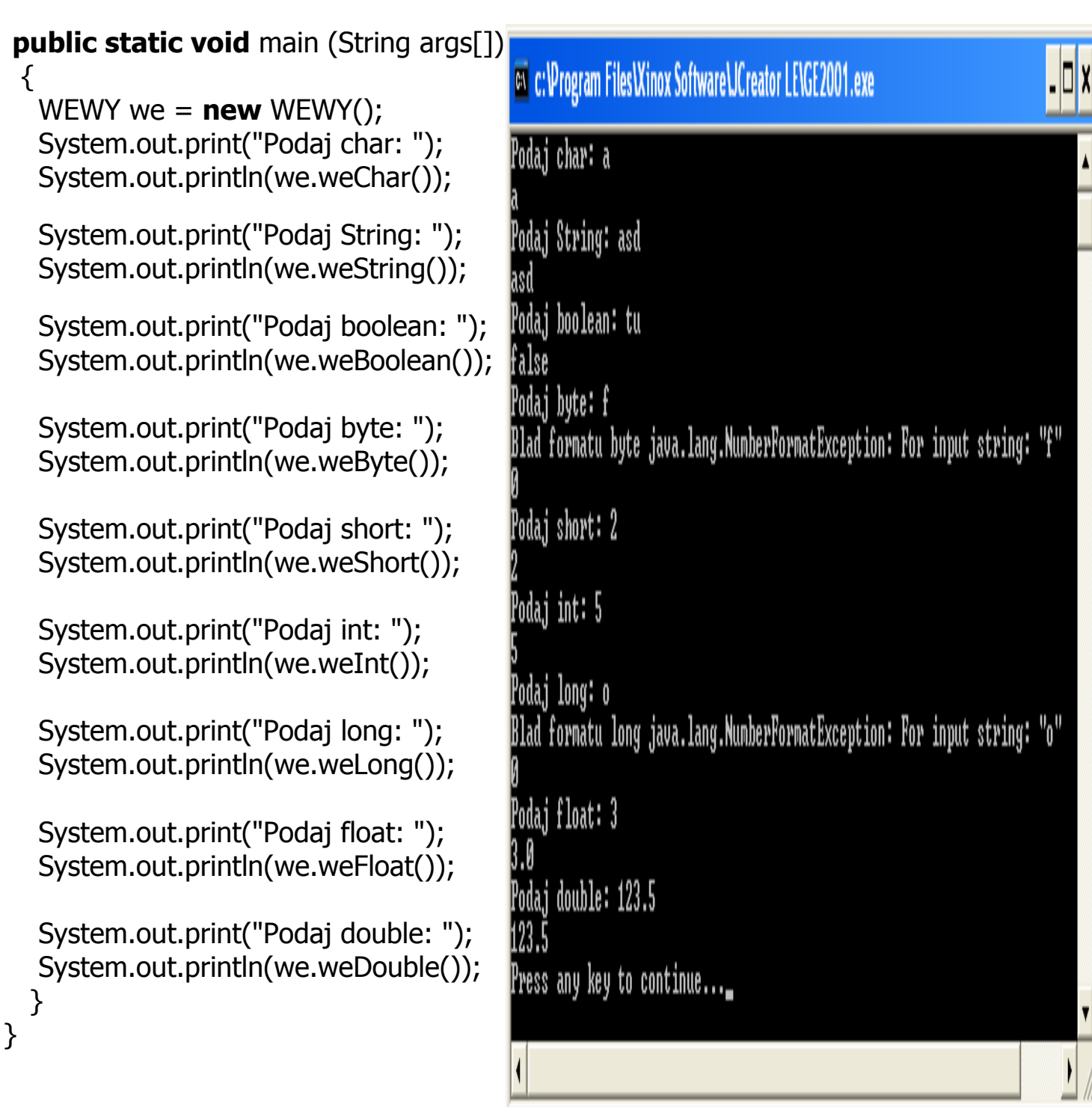

# **2) Strumienie tekstowe, strumienie bajtowe**

#### **2. Strumienie tekstowe plikowe**

## **2.1. Procedura korzystania ze strumieni tekstowych powiązanych z plikami tekstowymi**

## **Aby utworzyć plik:**

- 1) Należy utworzyć obiekt (np. typu *FileWriter*), powiązany ze plikiem danych tekstowych (np. "plik1.txt"); FileWriter plik = **new** FileWriter("plik1.txt");
- 2) Znaki mogą być zapisywane do pliku za pomocą metody strumienia: **void** write(**int** c)
- 3) Całe ciągi znaków mogą być zapisywane do pliku za pomocą metody strumienia:

**void** write(**char[]** cbuf, **int** off, **int** len) – metoda, która czyta z tablicy cbuf od indeksu *off* liczbe len znaków i zapisuje do pliku

4) Część łańcucha można zapisać do pliku za pomocą metody strumienia:

**void** write(String str, **int** off, **int** len) – metoda, która czyta z łańcucha str od indeksu *off* liczbe len znaków i zapisuje do pliku

## **Aby odczytać plik:**

5) Należy utworzyć obiekt (np. typu *FileReader*), powiązany ze plikiem danych tekstowych (np. "plik1.txt");

FileReader plik = **new** FileReader("plik1.txt");

6) Znaki mogą być odczytywane metodą strumienia: **int** read (); np. **int** dane = plik.read()

7) Całe ciągi znaków mogą być odczytane za pomocą metody strumienia:

**int** read(**char**[] cbuf, **int** off, **int** len) – metoda, która czyta z pliku i zapisuje do tablicy cbuf od indeksu off liczbę len znaków i zwraca przez **return** liczbę faktycznie odczytanych znaków

8) Po zapisie i odczycie strumień należy zamknąć metodą *close*()

```
import java.io.*; 
import java.util.*; 
public class WEWY4 
\{static String weString() \frac{1}{2} //metoda pobiera z klawiatury łańcuchy
   { InputStreamReader wejscie = new InputStreamReader( System.in ); 
      BufferedReader bufor = new BufferedReader( wejscie ); 
     try 
      { return bufor.readLine(); } 
     catch (IOException e) 
      { System.err.println("Blad IO String"); return ""; } 
     } 
  static void Zapiszplik4() //metoda zapisuje plik
    { String dane="1"; 
      try
       { FileWriter plik = new FileWriter ("plik1.txt"); 
         while (!dane.equals("")) 
          { System.out.print("Podaj dane: "); 
            dane=weString(); 
           if (!dane.equals("")) plik.write(dane,0,dane.length()); \} plik.close(); 
        } catch (IOException e) 
           { System.out.println ("Blad zapisu pliku tekstowego"+e); } 
      } 
  static void Odczytajplik4() //metoda odczytuje plik
  \{ int dane = 0;
      try
        { FileReader plik = new FileReader ("plik1.txt"); 
          dane=plik.read(); 
         while (dane!=-1) { System.out.print((char)dane); 
           dane=plik.read(); }
          plik.close(); 
          System.out.println(); 
        } catch (IOException e) 
          { System.out.println ("Blad odczytu pliku tekstowego"+e); } 
     } 
  public static void main(String[] args) 
   { Zapiszplik4(); //metody typu static
    Odczytajplik4(); }
```

```
 }
```
### **2.2. Procedura korzystania ze strumieni tekstowych buforowanych powiązanych z plikami tekstowymi**

## **Aby utworzyć plik:**

- 1) Należy utworzyć obiekt (np. typu *FileWriter*), powiązany ze plikiem danych tekstowych (np. "plik2.txt"); FileWriter plik = **new** FileWriter("plik2.txt");
- 2) W celu buforowania znaków pochodzących z obiektu powiązanego ze źródłem danych np. typu FileWriter należy utworzyć obiekt klasy BufferedWriter BufferedWriter bufor = **new** BufferedWriter( plik );
- 3) Znaki mogą być zapisywane do pliku za pomocą metody bufora: **void** write(**int** c)
- 4) Całe ciągi znaków mogą być zapisywane do pliku za pomocą metody bufora:

**void** write(**char[]** cbuf, **int** off, **int** len) – metoda, która czyta z tablicy cbuf od indeksu *off* liczbę len znaków i zapisuje do pliku

5) Część łańcucha można zapisać do pliku za pomocą metody bufora:

**void** write(String str, **int** off, **int** len) – metoda, która czyta z łańcucha str od indeksu offliczbę len znaków i zapisuje do pliku

## **Aby odczytać plik:**

- 6) Należy utworzyć obiekt (np. typu *FileReader*), powiązany ze plikiem danych tekstowych (np. "plik1.txt"); FileReader plik = **new** FileReader("plik2.txt");
- 7) W celu buforowania znaków pochodzących z obiektu powiązanego ze źródłem danych np. typu FileWriter należy utworzyć obiekt klasy BufferedReader BufferedReader bufor = **new** BufferedReader( plik );
- 8) Znaki mogą być odczytywane metodą bufora:

**int** read (); np. **int** dane = plik.read()

9) Całe ciągi znaków mogą być odczytane za pomocą metody bufora:

**int** read(**char**[] cbuf, **int** off, **int** len) – metoda, która czyta plik i zapisuje do tablicy cbuf od indeksu off liczbę len znaków i zwraca przez **return** liczbę faktycznie odczytanych znaków

10) Całe wiersze mogą być odczytywane za pomocą metody obiektu buforującego: String readLine() np. String dana = bufor.readLine(),

która czyta w pliku łańcuch typu String lub jego wartość **null**, gdy będzie osiągnięty koniec łańcucha (czyli koniec linii oznaczony znakami np.: '\n','\r' )

11) Po zapisie i odczycie bufor należy zamknąć metodą close()

```
import java.io.*; 
import java.util.*; 
public class WEWY5 
 { 
   static String weString() 
    { InputStreamReader wejscie = new InputStreamReader( System.in ); 
      BufferedReader bufor = new BufferedReader( wejscie ); 
      try 
      { return bufor.readLine(); } 
      catch (IOException e) 
      { System.err.println("Blad IO String"); return ""; } 
   } 
   static void Zapiszplik5() 
     { String dane="1"; 
       try
        { FileWriter plik = new FileWriter ("plik2.txt"); 
          BufferedWriter bufor = new BufferedWriter (plik); 
          while (!dane.equals("")) 
            { System.out.print("Podaj dane: "); 
              dane=weString(); 
             if (!dane.equals(""))
                 bufor.write(dane, 0, dane.length()); \} bufor.close(); 
          } catch (IOException e) 
               { System.out.println ("Blad zapisu pliku tekstowego"+e); } 
       } 
    static void Odczytajplik5() 
     { String dane="0"; 
       try
        { FileReader plik = new FileReader ("plik2.txt"); 
          BufferedReader bufor = new BufferedReader (plik); 
          dane=bufor.readLine(); 
          while (dane!=null) 
               { System.out.print(dane); 
                 dane=bufor.readLine(); } 
          bufor.close(); 
          System.out.println(); 
         } catch (IOException e) 
            { System.out.println ("Blad odczytu pliku tekstowego"+e); } 
       } 
    public static void main(String[] args) 
    { Zapiszplik5(); 
     Odczytajplik5(); }
```

```
}
```
#### **3. Strumienie bajtowe plikowe**

## **3.1. Procedura korzystania ze strumieni bajtowych powiązanych z plikami binarnymi**

## **Aby utworzyć plik:**

- 1) Należy utworzyć obiekt (np. typu FileOutputStream), powiązany ze plikiem danych binarnych (np. "plik1.dat"); FileOutputStream plik = **new** FileOutputStream("plik1.dat");
- 2) Pojedyncze bajty mogą być zapisywane do pliku za pomocą metody strumienia: **void** write(**int** c)
- 3) Całe ciągi bajtów mogą być zapisywane do pliku za pomocą metody strumienia: **void** write(**byte[]** cbuf) – metoda, która czyta z tablicy cbuf od indeksu off liczbę *cbuf.length* bajtów i zapisuje do pliku
- 4) Całe ciągi bajtów mogą być zapisywane do pliku za pomocą metody strumienia: **void** write(**byte[]** cbuf, **int** off, **int** len) – metoda, która czyta z tablicy cbuf od indeksu off liczbę len bajtów i zapisuje do pliku

## **Aby odczytać plik:**

5) Należy utworzyć obiekt (np. typu *FileInputStream*), powiązany ze plikiem danych binarnych (np. "plik1.dat");

FileInputStream plik = **new** FileInputStream("plik1.dat");

- 6) Pojedyncze bajty mogą być odczytywane metodą strumienia: **int** read (); np. **int** dane = plik.read()
- 7) Całe ciągi bajtów mogą być odczytane za pomocą metody strumienia:

**int** read (**byte**[] cbuf) – metoda, która czyta plik i zapisuje do tablicy cbuf liczbę cbuf.length bajtów i zwraca przez **return** liczbę faktycznie odczytanych bajtów

8) Całe ciągi bajtów mogą być odczytane za pomocą metody strumienia:

**int** read (**byte**[] cbuf, **int** off, **int** len) – metoda, która czyta plik i zapisuje do tablicy cbuf od indeksu off liczbę len bajtów i zwraca przez **return** liczbę faktycznie odczytanych bajtów

9) Po zapisie i odczycie strumień należy zamknąć metodą *close*()

```
import java.io.*; 
import java.util.*; 
public class WEWY1 
\{ static byte weByte() 
   { InputStreamReader wejscie = new InputStreamReader( System.in ); 
      BufferedReader bufor = new BufferedReader( wejscie ); 
      StringTokenizer zeton; 
      try
        { zeton = new StringTokenizer(bufor.readLine()); 
          return Byte.parseByte(zeton.nextToken()); }
      catch (IOException e) 
          { System.err.println("Blad IO byte "+e); return 0; } 
      catch (NumberFormatException e) 
          { System.err.println( "Blad formatu byte "+e); return 0; } 
     } 
   static void Zapiszplik1() 
   { int dane=0; 
     try
       { FileOutputStream plik = new FileOutputStream ("plik1.dat"); 
        while (dane! == 1) { System.out.print("Podaj dane: "); 
            dane=weByte(); 
           if (dane!=-1) plik.write(dane); \} plik.close(); 
        } catch (IOException e) 
         { System.out.println ("Blad zapisu pliku bajtowego"+e); } 
      } 
  static void Odczytajplik1() 
   { int dane=0; 
      try
       { FileInputStream plik = new FileInputStream ("plik1.dat"); 
         dane=plik.read(); 
        while (dane! == 1) { System.out.print(dane); 
           dane=plik.read(); \} System.out.println(); 
         plik.close(); 
        } catch (IOException e) 
          { System.out.println ("Blad odczytu pliku bajtowego"+e); } 
      } 
  public static void main(String[] args) 
  { Zapiszplik1(); Odczytajplik1(); }
```

```
Autor: Zofia Kruczkiewicz, Programowanie obiektowe – Java, wykład 9 11
```
}

#### **3.2. Procedura korzystania ze strumieni bajtowych buforowanych powiązanych z plikami binarnymi**

## **Aby utworzyć plik:**

- 1) Należy utworzyć obiekt (np. typu *FileOutputStream*), powiązany ze plikiem danych binarnych (np. "plik2.dat"); FileOutputStream plik = **new** FileOutputStream("plik2.dat");
- 2) W celu buforowania bajtów pochodzących z obiektu powiązanego ze źródłem danych np. typu *FileOutputStream* należy utworzyć obiekt klasy BufferedOutputStream

 Przykład BufferedOutputStream bufor = **new** BufferedOutputStream( plik );

- 3) Pojedyncze bajty mogą być zapisywane do pliku za pomocą metody bufora:  **void** write(**int** c)
- 4) Całe ciągi bajtów mogą być zapisywane do pliku za pomocą metody bufora:

```
 void write(byte[] cbuf, int off, int len) – metoda, która czyta z tablicy cbuf od 
indeksu off liczbe len bajtów i zapisuje do pliku
```
## **Aby odczytać plik:**

5) Należy utworzyć obiekt (np. typu *FileInputStream*), powiązany ze plikiem danych binarnych (np. "plik2.dat");

FileInputStream plik = **new** FileInputStream("plik2.dat");

- 6) W celu buforowania bajtów pochodzących z obiektu powiązanego ze źródłem danych np. typu *FileInputStream* należy utworzyć obiekt klasy BufferedInputStream BufferedInputStream bufor = **new** BufferedInputStream (plik);
- 7) Pojedyncze bajty mogą być odczytywane metodą bufora:  **int** read (); np. **int** dane = plik.read()
- 8) Całe ciągi bajtów mogą być odczytane za pomocą metody bufora:

 **int** read (**byte**[] cbuf, **int** off, **int** len) – metoda, która czyta plik i zapisuje do tablicy cbuf od indeksu off liczbę len bajtów i zwraca przez **return** liczbę faktycznie odczytanych bajtów

9) Po zapisie i odczycie bufor należy zamknąć metodą *close*()

```
import java.io.*; 
import java.util.*; 
public class WEWY2 
 { static byte weByte() 
    { InputStreamReader wejscie = new InputStreamReader( System.in ); 
      BufferedReader bufor = new BufferedReader( wejscie ); 
      StringTokenizer zeton; 
      try
       { zeton = new StringTokenizer(bufor.readLine()); 
       return Byte.parseByte(zeton.nextToken()); }
      catch (IOException e) 
        { System.err.println("Blad IO byte "+e); return 0; } 
      catch (NumberFormatException e) 
        { System.err.println( "Blad formatu short "+e); return 0; } 
    } 
static void Zapiszplik2() 
   { int dane=0; 
     try
      { FileOutputStream plik = new FileOutputStream ("plik2.dat"); 
         BufferedOutputStream bufor = new BufferedOutputStream (plik); 
        while (dane!=-1)
          { System.out.print("Podaj dane: "); 
             dane=weByte(); 
            if (dane!=-1) bufor.write(dane); \} bufor.close(); 
       } catch (IOException e) 
         { System.out.println ("Blad zapisu pliku bajtowego"+e); } 
     } 
static void Odczytajplik2() 
   { int dane=0; 
     try
       { FileInputStream plik = new FileInputStream ("plik2.dat"); 
         BufferedInputStream bufor = new BufferedInputStream (plik); 
         dane=plik.read(); 
        while (dane!=-1)
           { System.out.print(dane); 
             dane=bufor.read();} 
         System.out.println(); 
         bufor.close(); 
        } catch (IOException e) 
         { System.out.println ("Blad odczytu pliku bajtowego"+e); } 
 }
```

```
public static void main(String[] args) 
  \{ \text{Zapiszplik2}() \text{; } \text{Odczytajplik2}() \}
```

```
}
```